## **Table of Contents**

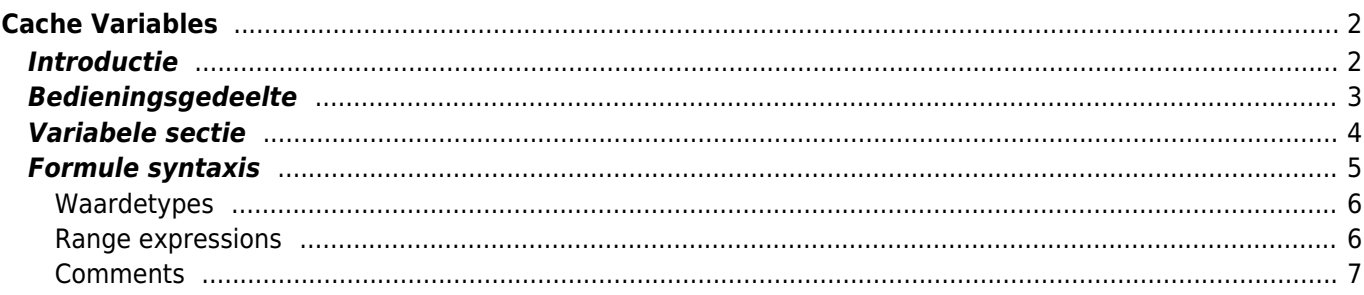

#### **\* Fix Me! Deze pagina is nog niet volledig vertaald. Help alsjeblieft de vertaling**

**compleet te maken.** (verwijder deze paragraaf als de vertaling is voltooid)

# <span id="page-1-0"></span>**Cache Variables**

### <span id="page-1-1"></span>**Introductie**

Voor elke [geocache detailweergave](https://cgeo.droescher.eu/nl/cachedetails) biedt c:geo een tabblad genaamd "Variabelen" om te noteren en berekeningen uit te voeren met formules en variabelen die je nodig hebt voor deze cache.

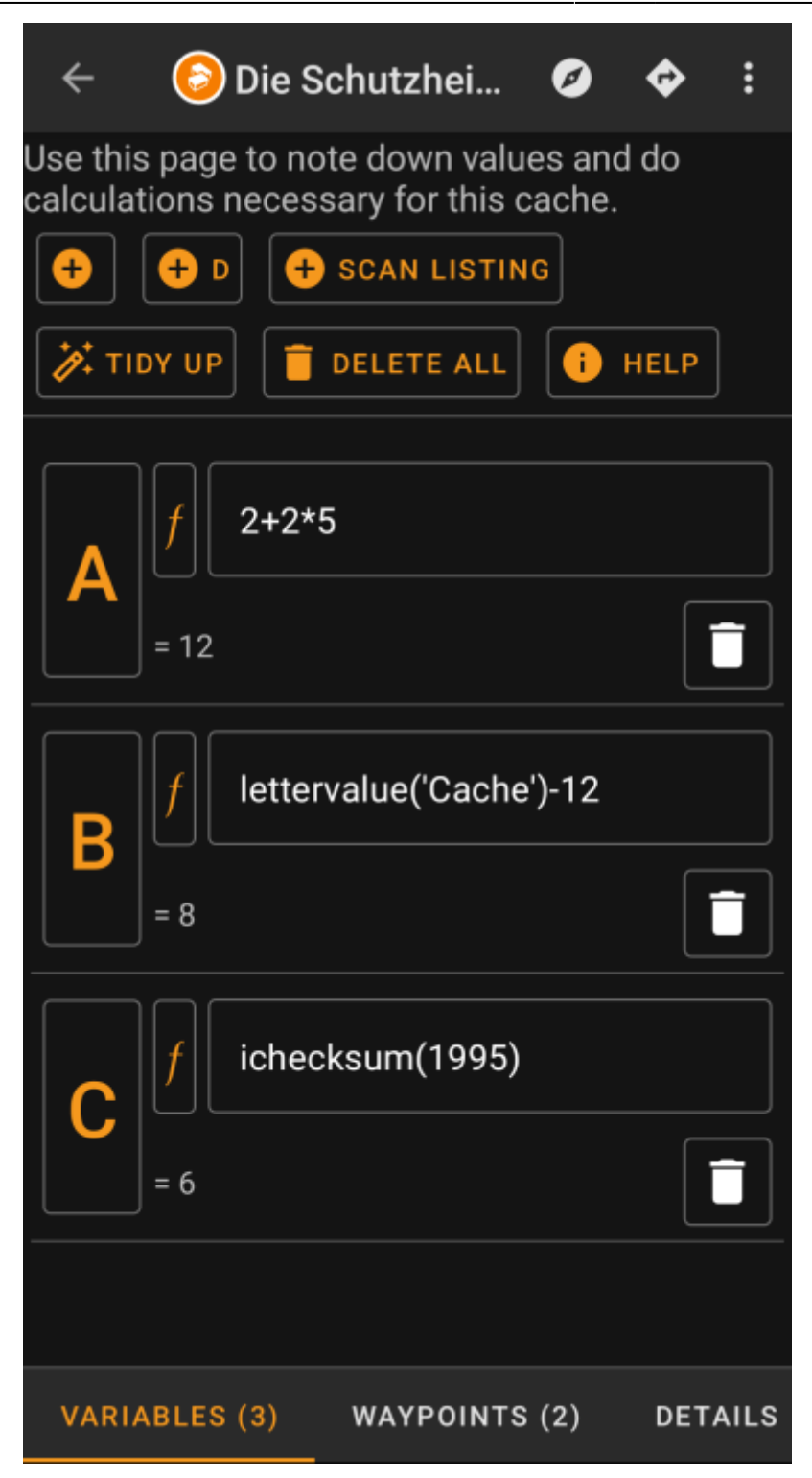

Dit kan handig zijn als je b.v. voor een multi-cache in het veld waarden moet verzamelen en hiermee wiskundige berekeningen moet uitvoeren om naar de volgende fase of de finale te gaan.

Je kunt dit tabblad met variabelen gebruiken als een op zichzelf staande helper om wat berekeningen uit te voeren of je kunt ook elke hier gedefinieerde variabele hergebruiken voor het genereren van een nieuw [berekend waypoint](https://cgeo.droescher.eu/nl/waypointcalculator) voor deze cache.

De volgende secties op deze pagina beschrijven de inhoud en functionaliteit van het variabele tabblad.

### <span id="page-2-0"></span>**Bedieningsgedeelte**

Boven aan het variabele tabblad zie je een reeks knoppen die functies bieden om het variabele gedeelte hieronder te vullen:

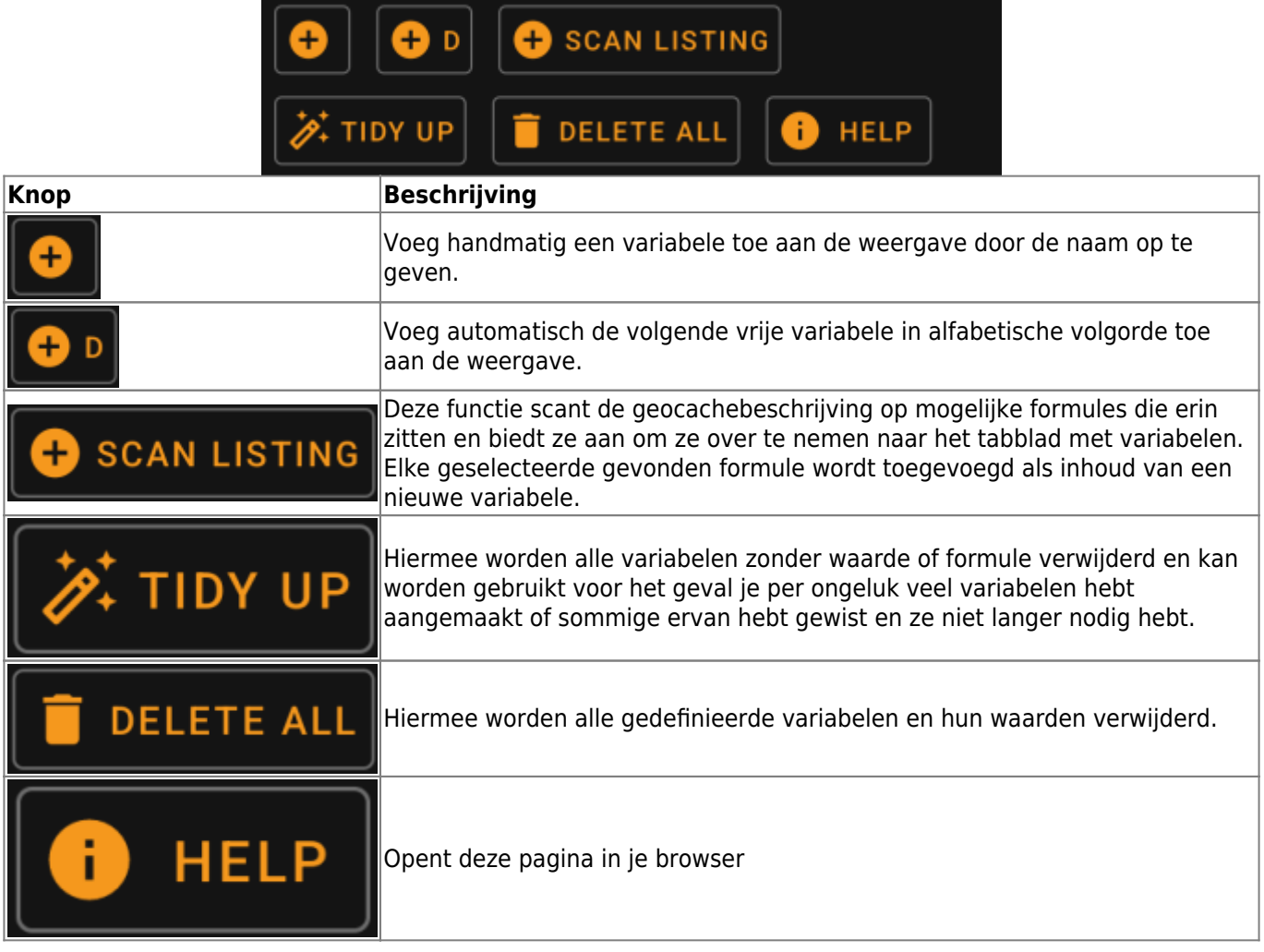

### <span id="page-3-0"></span>**Variabele sectie**

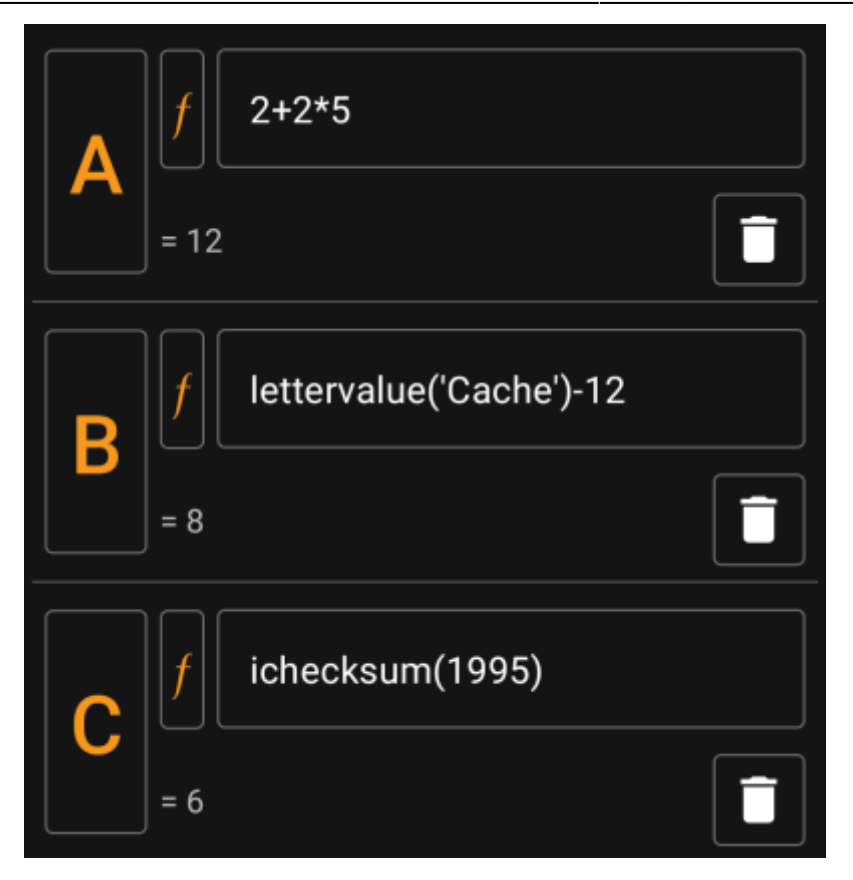

In deze sectie kun je de waarde of formule voor de gegenereerde variabelen invoeren. Je kunt hier de volgende acties uitvoeren:

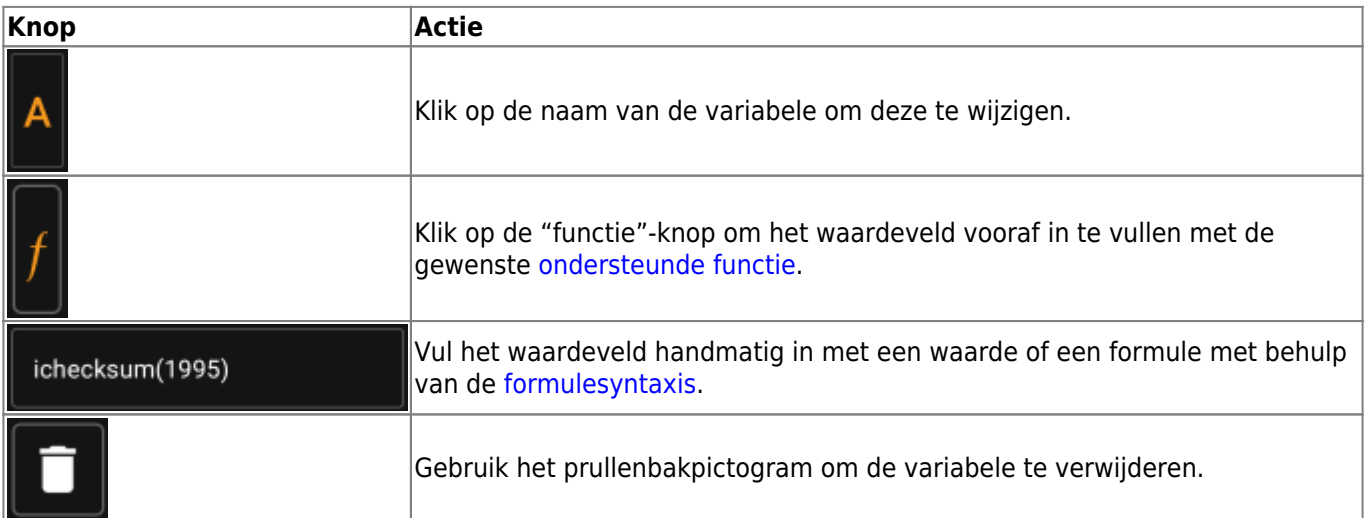

De tekst onder het waardeveld toont een voorbeeld van een resultaat. Dit kan het concrete resultaat van de formule zijn of hints met betrekking tot syntaxisfouten of ontbrekende waarden.

### <span id="page-4-0"></span>**Formule syntaxis**

Het waardeveld van elke variabele kan verschillende soorten waarden en ook andere variabelen bevatten. Het ondersteunt tal van wiskundige bewerkingen, evenals verschillende (deels aan geocaching gerelateerde) numerieke en tekenreeksgerelateerde functies, zoals hieronder beschreven.

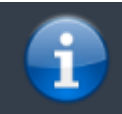

Wees niet bang voor de syntaxis. Hoewel het vrij complexe bewerkingen ondersteunt, kan het ook

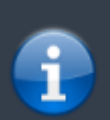

worden gebruikt voor eenvoudige en duidelijke berekeningen, zoals je van elke rekenmachine gewend bent. Sommige ondersteunde functies zijn waarschijnlijk alleen voor gevorderde gebruikers.

De syntaxis wordt in de volgende subhoofdstukken in detail uitgelegd. Hier zie je lijst met voorbeelden van wat wordt ondersteund.

- 2\*2+3 wordt geëvalueerd tot 7
- $\bullet$  2\*(2+3) zal evalueren tot 10
- 3\*sin(90) zal evalueren tot 3
- 4+length('test') wordt geëvalueerd tot 8
- rot13('abc') zal evalueren tot nop
- lettervalue('cache') wordt geëvalueerd tot 20
- checksum(lettervalue('cache')) wordt geëvalueerd tot 2
- A + A\*2 met A=3 wordt geëvalueerd tot 9
- AA(A+1) met A=3 wordt geëvalueerd tot 334
- $\bullet$  \$hello + 1 met variabele hello=24 zal evalueren tot 25
- \$hello(A+1) met A=3 en hello=24 wordt geëvalueerd tot 244
- \${hello}8A met A=3 en hello=24 wordt geëvalueerd tot 2483

#### <span id="page-5-0"></span>**Waardetypes**

De formulesyntaxis ondersteunt drie typen waarden. Typen is een ruim begrip, in het algemeen zal de evaluatie van de formule proberen de gegeven waarden zo goed mogelijk te laten passen.

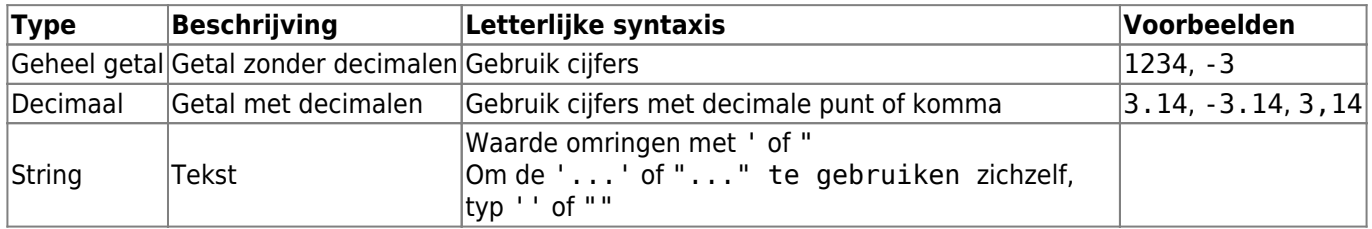

#### <span id="page-5-1"></span>**Range expressions**

You can specify ranges in formulas using []. This is needed when variables are used in a context where a range of values should be iterated over. A prominent example is the [Generate Waypoints](https://cgeo.droescher.eu/nl/waypointcalculator) function.

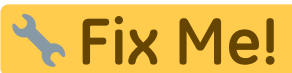

Link to anchor on waypoint calc page as soon as its updated to cover waypoint

generation with ranges.

An example for a range expression is [0-9]. This specifies a range with 10 values (the integer values 0 to 9).

You may specify consecutive values using , as a delimiter. You may exclude values or value ranges by prepending a ^ to it. Ranges are parsed from left-to-right, giving an order to the elements in the range. For example the following are valid range specifications:

- $\bullet$  [0-2, 4] evaluates to a range containing 0, 1, 2 and 4.
- $\bullet$  [0-3, ^1-2] evaluates to a range containing 0 and 3.
- $\bullet$  [0-3, ^1-2, 5] evaluates to a range containing 0, 3 and 5.

When a range is used in a context where only one value is allowed (this is the case in normal calculation), the

first range value is used for calculation. For example, the expression [0-9] will evalulate to 0 in a normal calculation context, while [8, 0-9] will evalulate to 8.

Ranges currently support only positive constant integer values. A range must always be evaluate to at least 1 value and a range may not evaluate to more than 20 values. For example the following ranges are invalid:

- $\bullet$  []: empty
- $[5, ^0-9]$ : evaluates to empty
- [0-1000]: evaluates to more than 20 entries
- $\bullet$  [-5]: negative int not allowed
- [A]: variables not allowed

A formula may include one or more range definitions mixed with normal other formula parts. For example the following formulas are valid:

- $\bullet$  3\*[0-2]: evaluates to values 0, 3 and 6
- $A* [4, 7]$ : for A=3 this evaluates to values 12 and 21
- $[1-2] * [3-4]$ : evaluates to 3, 6, 4 and 8.

#### <span id="page-6-0"></span>**Comments**

You may enter comments into formula expressions using the # character. Comments end at next # or at end of expressions. Everything in a comment is ignored during evaluation. For example:

- A  $*$  5  $#$  test comment for A=3 evaluates to 15
- 3.14 # this is pi #  $*$  2 # and this is two evaluates to 6.28